#### aMASSACHUSETTS INSTITUTE OF TECHNOLOGY DEPARTMENT OF ELECTRICAL ENGINEERING AND COMPUTER SCIENCE

# 6.8077(6.1900)(6.0004): Introduction to Low-level Programming in C and Assembly

### Fall 2022, Quarter 1

| Name:     | Kerberos:                |
|-----------|--------------------------|
|           | annesurs                 |
| Anne Surs | MIT ID #:<br>0x123456789 |

| #1 (16) | #2 (18) | #3 (13) | #4 (9) | #5 (16) | #6 (14) | #7 (14) | Total |
|---------|---------|---------|--------|---------|---------|---------|-------|
| 16      | 18      | 13      | 9      | 16      | 14      | 14      | 100   |

Enter your answers in the spaces designated in each problem. Show your work for potential partial credit. You can use the extra white space and the backs of the pages for scratch work.

#### Problem 1. Binary Arithmetic (16 points)

A. (4 points): What is  $0 \times 68$  ^ ( $0 \times 9C$  |  $0 \times 5A$ )? Provide your result in both unsigned 8-bit binary and unsigned 8-bit hexadecimal.

Result in unsigned 8-bit binary (0b): 0×1011\_0110 Result in unsigned 8-bit hexadecimal (0x): 0×B6

**B.** (2 points): What is the result of ((0b001 > 0b101) && 0b100) == 0b001)? Assume all numbers are unsigned. Provide your result in decimal.

Result in Decimal: 0

C. (4 points): What are 14 and 31 in 8-bit 2's complement notation? What is -31 in 8-bit 2's complement notation? Show how to compute 14-31 using 2's complement addition. What is the result in 8-bit 2's complement notation?

14 in 8-bit 2's complement notation (0b):

0b0000\_1110

31 in 8-bit 2's complement notation (0b):

0b0001\_1111

-31 in 8-bit 2's complement notation (0b):

0b1110\_00001

14-31 in 8-bit 2's complement notation (0b):

0b1110\_1111

**D. (2 points):** How many bits are required to encode decimal values ranging from -128 to 127 in two's complement representation? How many bits are required to encode decimal values ranging from 0 to 127 in unsigned binary representation? Provide your answer in decimal.

Bits required for two's complement (in decimal):

Bits required for unsigned binary (in decimal):

7

8

**E. (2 points)** What is the result of the **logical** right shift **0b11011010** >> 2 in **2's complement** notation? What is the result of the **arithmetic** right shift **0b11011010** >> 2 in **2's complement** notation? Provide your answer in binary.

| Logical right shift (in binary):    | 0b0011_0110 |  |
|-------------------------------------|-------------|--|
| Arithmetic right shift (in binary): | 0b1111_0110 |  |

**G. (2 Points)** What is the decimal equivalent of the 32-bit floating point number **0x41080000**? The format of 32-bit floating point encoding is shown below. Show your work.

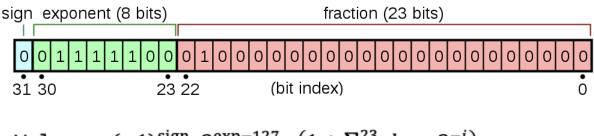

Value =  $(-1)^{\text{sign}} \cdot 2^{\exp-127} \cdot \left(1 + \sum_{i=1}^{23} b_{23-i} 2^{-i}\right)$ 

Decimal Equivalent: 8.5

#### Problem 2. What If (18 points)

Suppose that we have a function int is\_uppercase(char c) that returns 1 if c is an uppercase alphabetical character, and 0 otherwise. Similarly, suppose also that we have a function int is\_lowercase(char c) that returns 1 if c is a lowercase alphabetical character, and 0 otherwise.

Find below another function flip\_case, which flips the case of each character in the given string.

```
// Given a string, flip the case of each alphabetical character.
void flip_case(char *x) {
   while (*x != 0) {
      if (is_uppercase(*x)) {
          *x += 'a' - 'A'; // e.g., 'G' becomes 'g'
      } else if (is_lowercase(*x)) {
          *x += 'A' - 'a'; // e.g., 'g' becomes 'G'
      }
      x++; // <- For part A and B
   }
}
```

**A. (6 points)** Assume that this code is to be run on a 32-bit RISC-V processor. Determine if each of the following candidates are functionally equivalent to **x++;** in the above program.

| Candidate                      | CIRCLI | E ONE: |
|--------------------------------|--------|--------|
| &x = &x + 1;                   | YES    | NO     |
| *(&x) = x + 1;                 | YES    | NO     |
| x = (char *)((uint32_t)x + 4); | YES    | NO     |

**B.** (4 points) Suppose we are instead to replace x++; in the implementation of flip\_case with f(&x); and implement f as follows.

Fill in the two blanks so that flip\_case would retain its correctness. Pay attention to the existing code that precedes and/or follows the blanks; you are not allowed to modify or get rid of it. Take note of the order of operations.

| Blank 1: | Blank 2: |
|----------|----------|
| char**   | (*x)     |
|          |          |

**C. (8 points)** Consider the following code, which makes a call to flip\_case. The implementation of flip\_case is repeated below for your convenience.

```
#include <stdio.h>
int is_uppercase(char x); // implemented elsewhere
int is lowercase(char x); // implemented elsewhere
// Given a string, flip the case of each alphabetical character.
void flip_case(char *x) {
   while (*x != 0) {
      if (is_uppercase(*x)) {
         *x += 'a' - 'A'; // e.g., 'G' becomes 'g'
      } else if (is_lowercase(*x)) {
         *x += 'A' - 'a'; // e.g., 'g' becomes 'G'
      }
      x++;
   }
}
int main() {
   char str[] = "ababABAB";
   char *p = str;
   char **q = &p;
   flip_case(???); // <- REPLACE HERE</pre>
   printf("%s\n", str);
   return 0;
}
```

For each expression, determine the string that the program on the previous page would print if we were to replace **???** with that expression. If the code would not compile, write "WON'T COMPILE". If the exact output cannot be determined, write "CAN'T TELL".

| Expression      | Answer   |
|-----------------|----------|
| р               | ABABabab |
| str + 2         | abABabab |
| (*q) + 8        | ababABAB |
| &(*(&p))[4] - 1 | abaBabab |

#### Problem 3. C structs (13 points)

When communicating with our RISC-V microcontroller, we usually did so through the serial monitor embedded in our IDE. A struct called SerialBuffer is defined below to represent our controller's serial communication buffer, which is responsible for handling incoming Serial messages.

```
struct SerialBuffer{
    char termChar; // char to stop reading at
    char charBuffer[64]; // 64 element wide buffer to store characters in
    uint8_t size; // number of chars stored in buffer
};
```

**A. (3 points)** First let's model how the buffer receives data. An example of an empty SerialBuffer, with the newline as the terminating character, is shown below:

```
struct SerialBuffer buf;
buf.termChar = '\n';
buf.size = 0;
```

When the buffer receives a character, the buffer adds the char to the **charBuffer** array at the smallest available index. It then also increments the active buffer size count by one.

Write a function **receiveChar** that takes in a SerialBuffer struct (by value) and a character to add to the buffer and returns an updated SerialBuffer instance. Assume the buffer has enough space for an incoming character, **c**.

struct SerialBuffer receiveChar(struct SerialBuffer buf, char c){

// one possible answer
buf.charBuffer[buf.size++] = c;
return buf;

}

**B.** (4 points): Sometimes we want to peek into our serial buffer without removing any characters from the buffer. Write a function called **peekChars** that receives a pointer to a buffer instance and returns how many characters are in the buffer up to and including the first termination character (reflected in termChar). Assume the buffer contains at least one terminating character.

```
int peekChars(struct SerialBuffer *buf){
    // one possible answer
    int count = 0;
    while (buf->charBuffer[count] != buf->termChar){
        count++;
    }
    count++;
    return count;
```

}

C. (6 points): Consider the case where we want to read from an active SerialBuffer instance.

struct SerialBuffer buf;

This buffer has already been populated with multiple characters and at least one terminating character.

Create a function, **readChars**, that reads characters from the buffer **up to and including the buffer's termination character**. Store this string of characters as a properly terminated C-string in **char \*message**, which you can assume will be large enough to store the resulting message.

Be sure to update the buffer by both updating the charBuffer array and the buffer size. As an example:

```
// up to this point buf has been populated and contains:
// buf.charBuffer = {'h','e','l','l','o','\n','b','y','e','\n', ...}
printf("%c", buf.termChar); // prints: "\n"
printf("%d", buf.size); // prints: "10"
char msg[65]; // large enough to store message from buffer
readChars(&buf, msg); // large enough to store message from buffer to msg
printf("%s", msg); // prints: "hello\n"
printf("%d", buf.size); // prints: "4"
// now at this point buf.charBuffer = {'b','y','e','\n', ...}
```

Note that readChars is passed a **pointer** to a SerialBuffer. Be sure to leverage the **peekChars** function you just wrote.

Answer box provided on next page

```
void readChars(struct SerialBuffer *buf, char *message){
// a possible answer
 int count = peekChars(buf);
 //load bytes onto message
 for (int i = 0; i < count; i++){</pre>
   *(message + i) = buf->charBuffer[i];
  }
  //terminate message
  *(message + count) = 0;
  //update buffer
  for (int i = count; i < buf->size; i++){
    buf->charBuffer[i-count] = buf->charBuffer[i];
  }
  buf->size -= count;
```

}

#### Problem 4. An Average Filter (9 points)

Suppose we have a function void find\_mean(const float \*arr, int n, float \*mean) that goes through the array arr of n real numbers, finds the arithmetic mean (i.e. average), and puts the result in the variable pointed to by mean.

Implement the function mean\_filter, which takes an array input of num\_elems real numbers, finds the arithmetic mean for each contiguous window of exactly window\_size elements, and puts the results in the array output.

```
void find_mean(const float *arr, int n, float *mean); // Defined elsewhere.
void mean_filter(const float *input, int num_elems, int window_size, float *output) {
  for (int i = 0; i+window_size-1 < num_elems; i++) {
    float buffer;
    float *ptr = &buffer;
    find_mean(___(A)___, ___(B)___, ___(C)___);
    *(output+i) = ____(D)___;
  }
}
// For example, if num_elems=4, input={3, 2, 7, 6}, window_size=3, then
// there are two contiguous windows, each with the following arithmetic means:
// output[0] = (3+2+7)/3.0 = 4.0
// output[1] = (2+7+6)/3.0 = 5.0
```

| Fill in the blank (A):             | input+i or &inpu | t[i]     |  |  |  |  |  |
|------------------------------------|------------------|----------|--|--|--|--|--|
| Fill in the blank (B): window_size |                  |          |  |  |  |  |  |
| Fill in the blank (C):             | ptr or &buffer   | <b>、</b> |  |  |  |  |  |
| Circle ALL correct answers (D)     | :                |          |  |  |  |  |  |
| buffer                             | *buffer          | &buffer  |  |  |  |  |  |
| ptr                                | *ptr             | &ptr     |  |  |  |  |  |
| ptr[0]                             | *ptr[0]          | &ptr[0]  |  |  |  |  |  |

#### Problem 5. Assembly Language (16 points)

(A) (2 points) What is the hexadecimal encoding of the instruction srai t3, a2, 6? You can use the template below to help you with the encoding. Please show your work for partial credit.

| [31:25] | [24:20] | [19:15] | [14:12] | [11:7] | [6:0]  |
|---------|---------|---------|---------|--------|--------|
| 0100000 | shamt   | rs1     | funct3  | rd     | opcode |

srai t3, a2, 6 instruction encoding (0x): <u>0x40665E13</u>

For the RISC-V instruction sequences below, provide the hexadecimal values of the specified registers after each sequence has been executed. Assume that each sequence execution ends when it reaches the end label. Also assume that all registers are initialized to 0 before execution of each sequence begins.

#### (B) (4 points)

The first instruction executed is located at address 0x20.

| . = 0x20<br>li x11, 0x600<br>lw x11, 0x0(x11)<br>bge x11, x0, L1<br>xori x12, x11, 0xA55<br>j end | Value left in x11: 0xCOCOAOAO<br>Value left in x12: 0x3F3F5AF5 |
|---------------------------------------------------------------------------------------------------|----------------------------------------------------------------|
| L1: srli x12, x11, 8<br>end:                                                                      |                                                                |
| . = 0x600<br>X: .word 0xC0C0A0A0                                                                  |                                                                |

The first instruction executed is located at address 0x100.

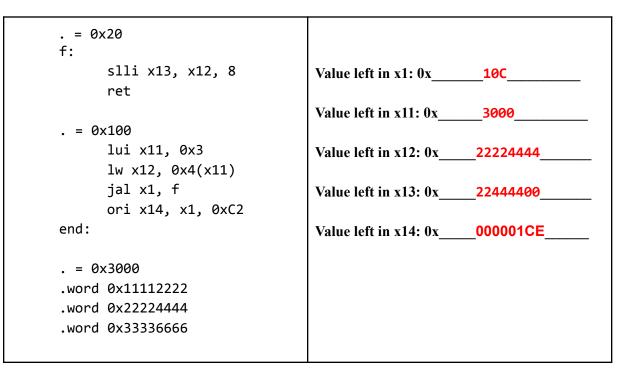

#### Problem 6. Calling Convention (14 points)

You decided to write Snake in RISC-V assembly. You implement a drawBoard function to render the game board. drawBoard uses one helper function, setPixel. to set a given pixel to be 0 (off) or 1 (on). It's C function signature is shown below:

void setPixel(uint32\_t \*screen\_buffer, uint8\_t location, uint8\_t val);

You can assume that setPixel works as expected and follows calling convention. You do not have access to the assembly implementation of setPixel, so you cannot make any further assumptions about its implementation.

Unfortunately, your program does not work, and you suspect that it is due to calling convention. Please add appropriate instructions (either increment/decrement stack pointer, load word from stack, or save word to stack only) into the blank spaces on the right to make drawBoard follow calling convention. You can assume that drawBoard will work as expected once it follows the calling convention.

If the procedure already follows calling convention, write NO INSTRUCTIONS NEEDED. For full credit, you should only save registers that must be saved onto the stack, restore registers that must be restored, and minimize the number of instructions used. You may not need to use all the blank lines.

```
# drawBoard Arguments:
# (1) screen buffer
# (2) locations: array holding locations of snake segments on board
# (3) num locations: length of locations array.
# (4) food: location of food
drawBoard:
                                      drawBoard:
     slli a2, a2, 2
     add a2, a2, a1
                                           addi sp, sp, -20
     mv s0, a0
loop:
                                           _____sw ra, 0(sp)_____
     bge a1, a2, end
     mv a0, s0
                                            _____sw a3, 8(sp)_____
     lw a1, 0(a1)
     li a2. 1
                                            call setPixel
     addi a1, a1, 4
     j loop
end:
     mv a0, s0
     mv a1, a3
                                           slli a2, a2, 2
     li a2, 1
                                           add a2, a2, a1
     call setPixel
                                           mv s0, a0
     ret
                                            sw a2, 4(sp)
```

```
# code copied here
drawBoard:
      slli a2, a2, 2
      add a2, a2, a1
      mv s0, a0
loop:
      bge a1, a2, end
      mv a0, s0
      lw a1, 0(a1)
      li a2, 1
      call setPixel
      addi a1, a1, 4
      j loop
end:
      mv a0, s0
      mv a1, a3
      li a2, 1
      call setPixel
      ret
```

loop: bge a1, a2, end

\_\_\_\_\_sw a1, 16(sp)\_\_\_\_\_

mv a0, s0
lw a1, 0(a1)
li a2, 1

call setPixel

\_\_\_\_\_lw a1, 16(sp)\_\_\_\_\_

\_\_\_\_\_

\_\_\_\_\_lw a2, 4(sp)\_\_\_\_\_

addi a1, a1, 4 j loop # code copied here drawBoard: slli a2, a2, 2 add a2, a2, a1 mv s0, a0 loop: bge a1, a2, end mv a0, s0 lw a1, 0(a1) li a2, 1 call setPixel addi a1, a1, 4 j loop end: mv a0, s0 mv a1, a3 li a2, 1 call setPixel ret

end:

| lw a3, 8(sp)                       |
|------------------------------------|
|                                    |
|                                    |
|                                    |
|                                    |
| mv a0, s0<br>mv a1, a3<br>li a2, 1 |
|                                    |
|                                    |
|                                    |
|                                    |
| call setPixel                      |
|                                    |
|                                    |
| lw s0, 12(sp)                      |
| lw ra, 0(sp)                       |
| addi sp, sp, 20                    |
|                                    |

ret

#### Problem 7. Stack Detective (14 points)

Consider the following C function which takes an array of unsigned 32 bit integers **a** of length **b** and computes their product. We don't have a multiply instruction in our RV32I system, so we use the mult procedure (which you used in class, provided in appendix for reference) in order to actually do the multiplication:

```
int arrayProd(uint32_t* a, uint32_t b){
   // uint32_t *a: pointer to array
   // uint32_t b: length of array
   if (b == 1) {
      return a[0];
   }else {
      // multiply both numbers:
      return mult(arrayProd(a+1, b-1), a[0]);
   }
}
```

The equivalent assembly procedure for this function is below:

```
arrayProd:
   lw t0, 0(a0)
   li a3, 1
   beq a1, a3, end
   addi sp, sp, -8
   sw ra, 0(sp)
   sw t0, 4(sp)
  # SAMPLE POINT - prints ra, sp, a0, a1, a part of the stack
   addi a0, a0, 4
   addi a1, a1, -1
   jal arrayProd
   lw a1, 4(sp)
   jal mult # returns product of a0 and a1 (see appendix)
   lw ra, 0(sp)
   addi sp, sp, 8
end:
   mv a0, t0
   ret
```

Note the sample point line above. When this line is encountered, the four registers ra, sp, a0, and a1 are printed as well as a region of the stack.

A. (2 points): What line of assembly should be substituted into the blank line in the arrayProd procedure above?

Line of assembly: mv a0, t0

**B.** (12 points): A user creates an array and passes it and its length into arrayProd. Immediately prior to and immediately after the procedure call, a sample of the ra, sp, a0, and a1 is collected as well as a region of the stack.

# SAMPLE POINT - prints ra, sp, a0, a1, a part of the stack
jal arrayProd
# SAMPLE POINT - prints ra, sp, a0, a1, a part of the stack

When the code is run, six sample snapshots are generated (including the one from before the initial call to arrayProd). They are shown in chronological order (#1 #2 #3 #4 #5 #6)below:

| arr dyr ody. They are shown in enronoiogical or |                                            |
|-------------------------------------------------|--------------------------------------------|
| <b>#1</b> sp =0x00080280 ra =0x0000000          | <b>#4</b> sp =0x00080268 ra =0x0000025C    |
| a0 =0x00004000 a1 =0x00000005                   | a0 =0x00004008 a1 =0x00000003              |
| Address: Data:                                  | Address: Data:                             |
| 0x80258: 0x000ff3af                             | 0x80258: 0x000ff3af                        |
| 0x8025c: 0x00000018                             | 0x8025c: 0x00000018                        |
| 0x80260: 0x0000035c                             | 0x80260: 0x0000035c                        |
| 0x80264: 0x00000011                             | 0x80264: 0x00000011                        |
| 0x80268: 0x00000008                             | 0x80268: 0x0000025c                        |
| 0x8026c: 0x00000001                             | 0x8026c: 0x00000005                        |
| 0x80270: 0x0000035c                             | 0x80270: 0x0000025c                        |
| 0x80274: 0x00000011                             | 0x80274: 0x00000003                        |
| 0x80274: 0x00000011<br>0x80278: 0x00000808      | 0x80274: 0x00000003                        |
| 0x80276: 0x0000a321                             |                                            |
|                                                 | 0x8027c: 0x0000001                         |
| 0x80280: 0x00000781                             | 0x80280: 0x00000781                        |
| <b>#2</b> sp =0x00080278 ra =0x00000204         | <b>#5</b> sp =0x00080260 ra =0x0000025C    |
| a0 =0x00004000 a1 =0x00000005                   | a0 =0x0000400C a1 =0x00000002              |
| Address: Data:                                  | Address: Data:                             |
| 0x80258: 0x000ff3af                             | 0x80258: 0x000ff3af                        |
| 0x8025c: 0x00000018                             | 0x8025c: 0x00000018                        |
| 0x80250: 0x0000035c                             | 0x80250: 0x0000025c                        |
| 0x80264: 0x00000011                             | 0x80260: 0x0000023C<br>0x80264: 0x0000008  |
|                                                 |                                            |
| 0x80268: 0x0000008                              | 0x80268: 0x0000025c                        |
| 0x8026c: 0x0000001                              | 0x8026c: 0x00000005                        |
| 0x80270: 0x0000035c                             | 0x80270: 0x0000025c                        |
| 0x80274: 0x00000011                             | 0x80274: 0x0000003                         |
| 0x80278: 0x00000204                             | 0x80278: 0x00000204                        |
| 0x8027c: 0x0000001                              | 0x8027c: 0x00000001                        |
| 0x80280: 0x00000781                             | 0x80280: 0x00000781                        |
| <b>#3</b> sp =0x00080270 ra =0x0000025C         | <b>#6</b> sp =0x00080280 ra =0x00000204    |
| a0 =0x00004004 a1 =0x00000004                   | a0 =0x000000F0 a1 =0x00000000              |
| Address: Data:                                  | Address: Data:                             |
| 0x80258: 0x000ff3af                             | 0x80258: 0x000ff3af                        |
| 0x8025c: 0x0000018                              | 0x80256: 0x00001581                        |
| 0x8025C: 0x00000018<br>0x80260: 0x0000035c      | 0x8025C: 0x00000018<br>0x80260: 0x0000025c |
|                                                 | 0x80260: 0x0000025C<br>0x80264: 0x00000008 |
| 0x80264: 0x00000011                             |                                            |
| 0x80268: 0x00000008                             | 0x80268: 0x0000025c                        |
| 0x8026c: 0x0000001                              | 0x8026c: 0x00000005                        |
| 0x80270: 0x0000025c                             | 0x80270: 0x0000025c                        |
| 0x80274: 0x0000003                              | 0x80274: 0x00000003                        |
| 0x80278: 0x00000204                             | 0x80278: 0x00000204                        |
| 0x8027c: 0x00000001                             | 0x8027c: 0x00000001                        |
| 0x80280: 0x00000781                             | 0x80280: 0x00000781                        |
|                                                 |                                            |

Answer the following questions:

(3 points) What is the hexadecimal address of the instruction that originally calls arrayProd?

Address: (0x). **0x00000200** 

(3 points) What is the hexadecimal address of the instruction that is responsible for the recursive calls to arrayProd?

Address: (0x). 0x0000258

(2 points) What is the hexadecimal address of the array a provided to the initial call of arrayProd?

Address: (0x). 0x00004000

(4 points) Specify a C array below that is identical to the one the user must have handed into arrayProd.

uint32\_t a[ ] = {1, 3, 5, 8, 2};

#### **Appendix 1: String functions**

**char** \***strcat(char** \***dest, const char** \***src)** - appends the string pointed to by **src** to the end of the string pointed to by **dest**. This function returns a pointer to the resulting string **dest**.

**char** \***strncat(char** \***dest, const char** \***src, size\_t n)** - appends the string pointed to by **src** to the end of the string pointed to by **dest** up to **n** characters long. This function returns a pointer to the resulting string **dest**.

**char** \***strcpy(char** \***dest, const char** \***src)** - copies the string pointed to, by **src** to **dest**. This returns a pointer to the destination string **dest**.

char \*strncpy(char \*dest, const char \*src, size\_t n) - copies up to n characters from the string pointed to, by src to dest. In a case where the length of src is less than that of n, the remainder of dest will be padded with null bytes. This function returns the pointer to the copied string.

int strcmp(const char \*str1, const char \*str2) - compares the string pointed to, by str1 to the string pointed to by str2. This function return values that are as follows –

- if Return value < 0 then it indicates str1 is less than str2.
- if Return value > 0 then it indicates str2 is less than str1.
- if Return value = 0 then it indicates str1 is equal to str2.

int strncmp(const char \*str1, const char \*str2, size\_t n) - compares at most the first
n bytes of str1 and str2. This function return values that are as follows -

- if Return value < 0 then it indicates str1 is less than str2.
- if Return value > 0 then it indicates str2 is less than str1.
- if Return value = 0 then it indicates str1 is equal to str2.

**char \*strchr(const char \*str, int c)** - searches for the first occurrence of the character c (an unsigned char) in the string pointed to by the argument str. This returns a pointer to the first occurrence of the character c in the string str, or NULL if the character is not found.

**char** \***strrchr(const char** \***str, int c)** - searches for the last occurrence of the character c (an unsigned char) in the string pointed to, by the argument str. This function returns a pointer to the last occurrence of character in str. If the value is not found, the function returns a null pointer.

**char \*strstr(const char \*haystack, const char \*needle)** - function finds the first occurrence of the substring **needle** in the string haystack. The terminating '\0' characters are not compared. This function returns a pointer to the first occurrence in haystack of any of the entire sequence of characters specified in needle, or a null pointer if the sequence is not present in haystack.

**char \*strtok(char \*str, const char \*delim)** - breaks string **str** into a series of tokens using the delimiter **delim**. This function returns a pointer to the first token found in the **string**. A null pointer is returned if there are no tokens left to retrieve.

| Dec | Hex | 0ct | Char | Dec | Hex | 0ct | Char    | Dec | Hex | 0ct | Char | Dec | Hex | 0ct | Char     |
|-----|-----|-----|------|-----|-----|-----|---------|-----|-----|-----|------|-----|-----|-----|----------|
| 0   | 0   | 0   |      | 32  | 20  | 40  | [space] | 64  | 40  | 100 | @    | 96  | 60  | 140 | <b>`</b> |
| 1   | 1   | 1   |      | 33  | 21  | 41  | !       | 65  | 41  | 101 | А    | 97  | 61  | 141 | а        |
| 2   | 2   | 2   |      | 34  | 22  | 42  |         | 66  | 42  | 102 | В    | 98  | 62  | 142 | b        |
| 3   | 3   | 3   |      | 35  | 23  | 43  | #       | 67  | 43  | 103 | С    | 99  | 63  | 143 | с        |
| 4   | 4   | 4   |      | 36  | 24  | 44  | \$      | 68  | 44  | 104 | D    | 100 | 64  | 144 | d        |
| 5   | 5   | 5   |      | 37  | 25  | 45  | %       | 69  | 45  | 105 | E    | 101 | 65  | 145 | e        |
| 6   | 6   | 6   |      | 38  | 26  | 46  | &       | 70  | 46  | 106 | F    | 102 | 66  | 146 | f        |
| 7   | 7   | 7   |      | 39  | 27  | 47  | 1       | 71  | 47  | 107 | G    | 103 | 67  | 147 | g        |
| 8   | 8   | 10  |      | 40  | 28  | 50  | (       | 72  | 48  | 110 | Н    | 104 | 68  | 150 | h        |
| 9   | 9   | 11  |      | 41  | 29  | 51  | )       | 73  | 49  | 111 | I    | 105 | 69  | 151 | i        |
| 10  | А   | 12  |      | 42  | 2A  | 52  | *       | 74  | 4A  | 112 | J    | 106 | 6A  | 152 | j        |
| 11  | В   | 13  |      | 43  | 2B  | 53  | +       | 75  | 4B  | 113 | К    | 107 | 6B  | 153 | k        |
| 12  | С   | 14  |      | 44  | 2C  | 54  | ,       | 76  | 4C  | 114 | L    | 108 | 6C  | 154 | I.       |
| 13  | D   | 15  |      | 45  | 2D  | 55  | -       | 77  | 4D  | 115 | М    | 109 | 6D  | 155 | m        |
| 14  | E   | 16  |      | 46  | 2E  | 56  |         | 78  | 4E  | 116 | N    | 110 | 6E  | 156 | n        |
| 15  | F   | 17  |      | 47  | 2F  | 57  | /       | 79  | 4F  | 117 | 0    | 111 | 6F  | 157 | 0        |
| 16  | 10  | 20  |      | 48  | 30  | 60  | 0       | 80  | 50  | 120 | Р    | 112 | 70  | 160 | р        |
| 17  | 11  | 21  |      | 49  | 31  | 61  | 1       | 81  | 51  | 121 | Q    | 113 | 71  | 161 | q        |
| 18  | 12  | 22  |      | 50  | 32  | 62  | 2       | 82  | 52  | 122 | R    | 114 | 72  | 162 | r        |
| 19  | 13  | 23  |      | 51  | 33  | 63  | 3       | 83  | 53  | 123 | S    | 115 | 73  | 163 | S        |
| 20  | 14  | 24  |      | 52  | 34  | 64  | 4       | 84  | 54  | 124 | Т    | 116 | 74  | 164 | t        |
| 21  | 15  | 25  |      | 53  | 35  | 65  | 5       | 85  | 55  | 125 | U    | 117 | 75  | 165 | u        |
| 22  | 16  | 26  |      | 54  | 36  | 66  | 6       | 86  | 56  | 126 | V    | 118 | 76  | 166 | v        |
| 23  | 17  | 27  |      | 55  | 37  | 67  | 7       | 87  | 57  | 127 | W    | 119 | 77  | 167 | w        |
| 24  | 18  | 30  |      | 56  | 38  | 70  | 8       | 88  | 58  | 130 | х    | 120 | 78  | 170 | x        |
| 25  | 19  | 31  |      | 57  | 39  | 71  | 9       | 89  | 59  | 131 | Y    | 121 | 79  | 171 | У        |
| 26  | 1A  | 32  |      | 58  | ЗA  | 72  | :       | 90  | 5A  | 132 | Z    | 122 | 7A  | 172 | z        |
| 27  | 1B  | 33  |      | 59  | 3B  | 73  | ;       | 91  | 5B  | 133 | [    | 123 | 7B  | 173 | {        |
| 28  | 1C  | 34  |      | 60  | 3C  | 74  | <       | 92  | 5C  | 134 | ١    | 124 | 7C  | 174 | 1        |
| 29  | 1D  | 35  |      | 61  | 3D  | 75  | =       | 93  | 5D  | 135 | ]    | 125 | 7D  | 175 | }        |
| 30  | 1E  | 36  |      | 62  | 3E  | 76  | >       | 94  | 5E  | 136 | ^    | 126 | 7E  | 176 | ~        |
| 31  | 1F  | 37  |      | 63  | ЗF  | 77  | ?       | 95  | 5F  | 137 | _    | 127 | 7F  | 177 |          |

## **ASCII** Table

#### Appendix 3: mult procedure

```
mult:
    bge a0, a1, init
    mv t0, a0
    mv a0, a1
    mv a1, t0
init:
    mv t0, zero
loop:
    beq a1, zero, done
    addi a1, a1, -1
    add t0, t0, a0
    j loop
done:
    mv a0, t0
    ret
```